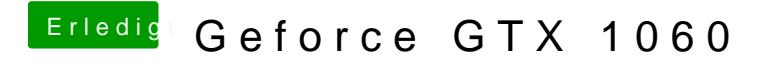

Beitrag von ebs vom 14. August 2018, 12:31

Lade mal den EFI Ordner hoch. Bin aber noch unterwegs. Dauert noch drauf schauen kann.